#### **CERAMIST: Certifying Certainty and Uncertainty**

Kiran Gopinathan, Ilya Sergey

National University of Singapore

#### When clicking on a **malicious** url....

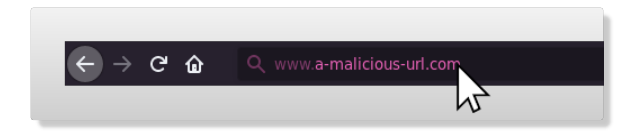

#### When clicking on a **malicious** url....

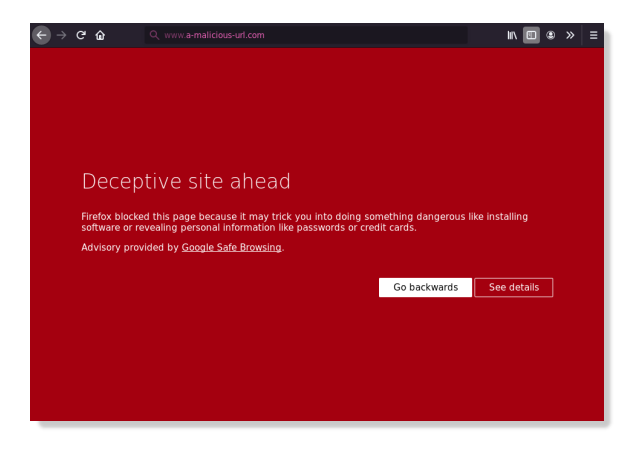

...show a **warning** to the user.

#### Store locally?

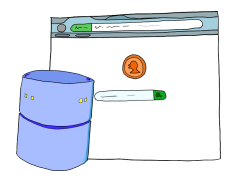

#### Store locally?

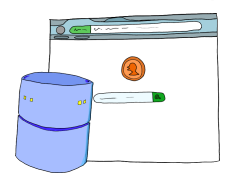

### **Too large!**

#### Store locally?

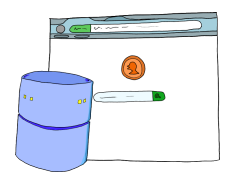

Send to server?

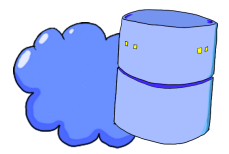

**Too large!**

#### Store locally?

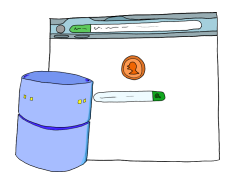

#### Send to server?

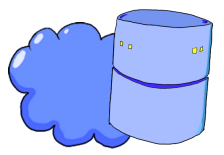

**Too large!**

**No privacy!**

# How? Use a **Bloomfilter**...

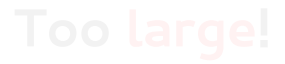

# How? Use a **Bloomfilter**...

### ...to **approximately** track bad urls.

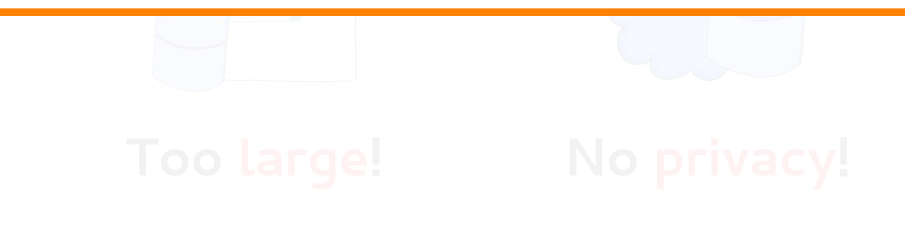

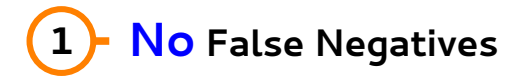

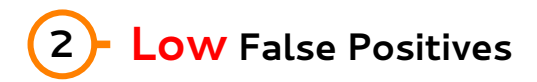

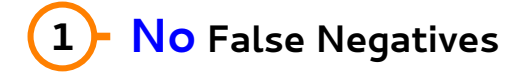

... to catch **all** bad urls.

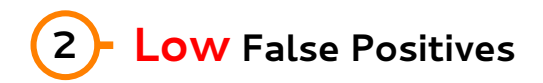

### **1 No False Negatives**

... to catch **all** bad urls.

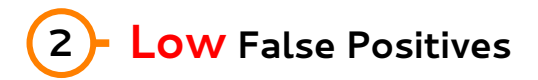

... to **minimize** privacy violations.

### **1 No False Negatives**

**2 Low False Positives**

... to catch **all** bad urls.

**\*\*Supposedly Low False Positives**

... to **minimize** privacy violations.

**1 No False Negatives**

... to catch **all** bad urls.

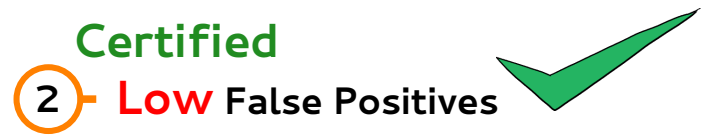

... to **minimize** privacy violations.

## Roadmap

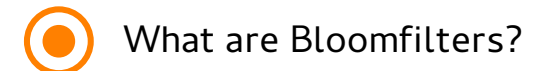

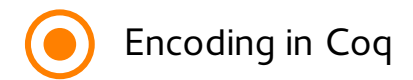

Generalizing to other structures

- 
- -
	-
- 

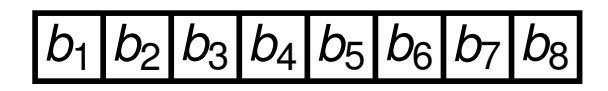

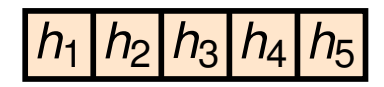

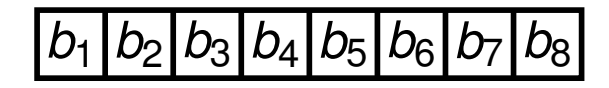

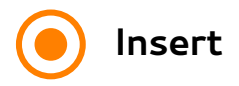

 $\frac{|h_1|}{|h_2|}$   $\frac{|h_3|}{|h_4|}$   $\frac{|h_5|}{|h_5|}$ 

x

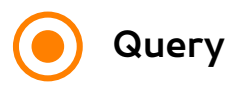

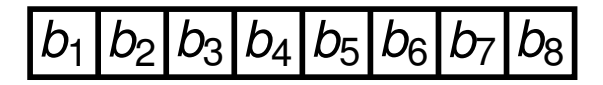

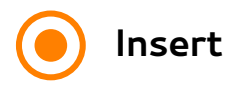

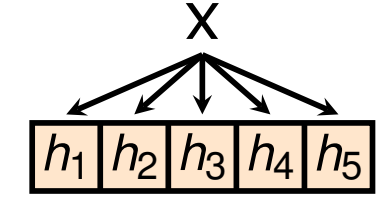

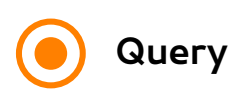

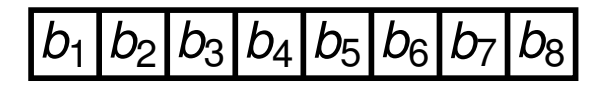

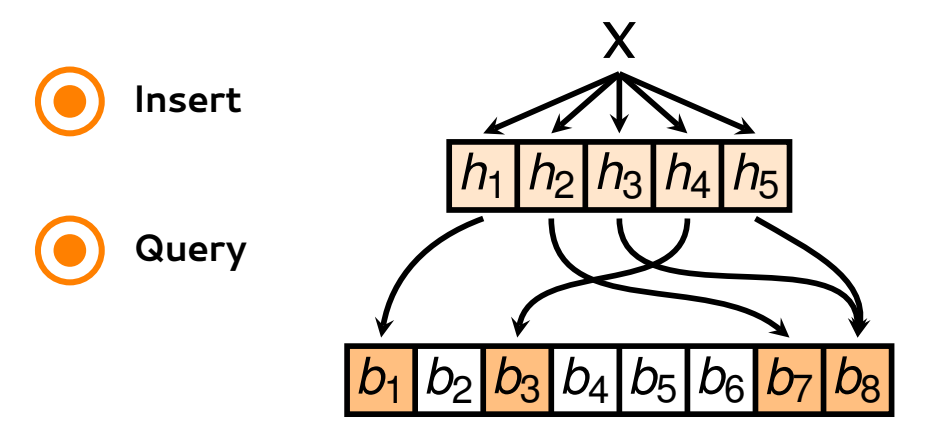

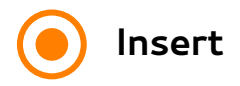

**Query**

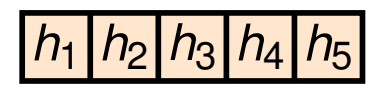

x

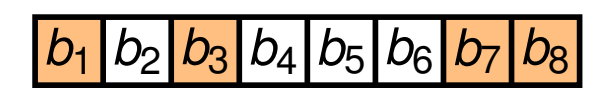

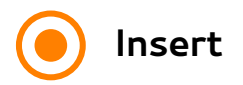

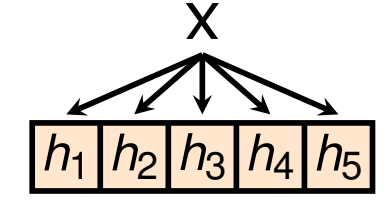

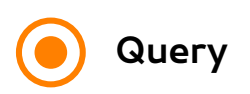

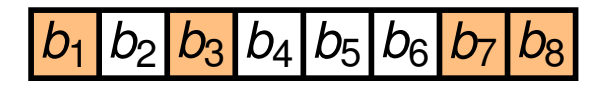

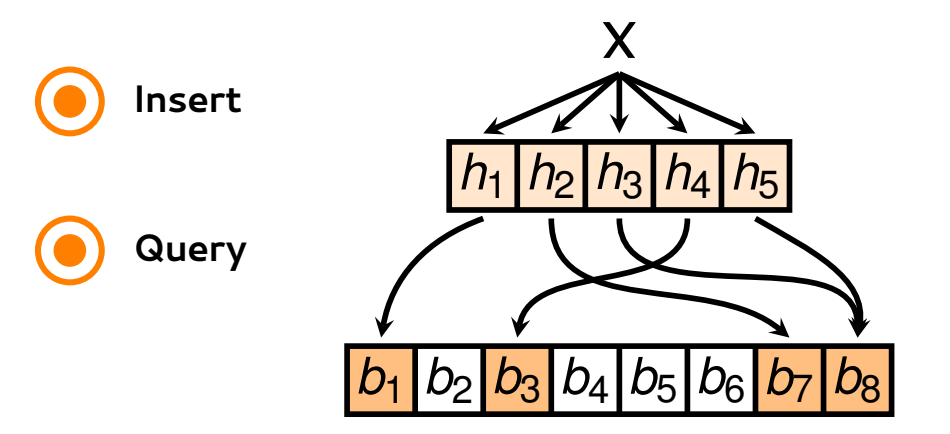

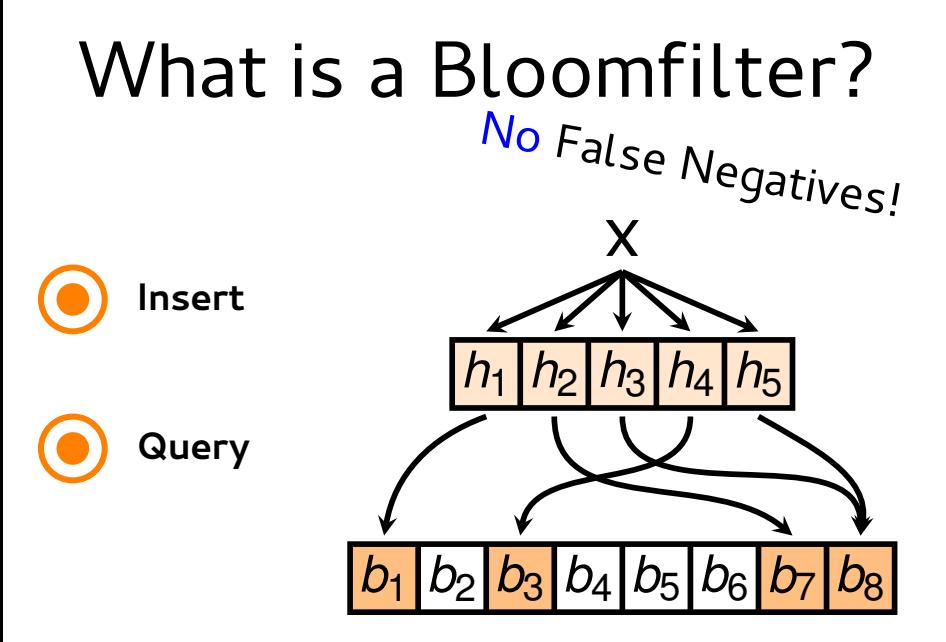

$$
b_1 \, b_2 \, b_3 \, b_4 \, b_5 \, b_6 \cdots \, b_m
$$

False positives

$$
h_1\big|h_2\big|h_3\big|\cdots\big|h_k\big|
$$

$$
\chi
$$

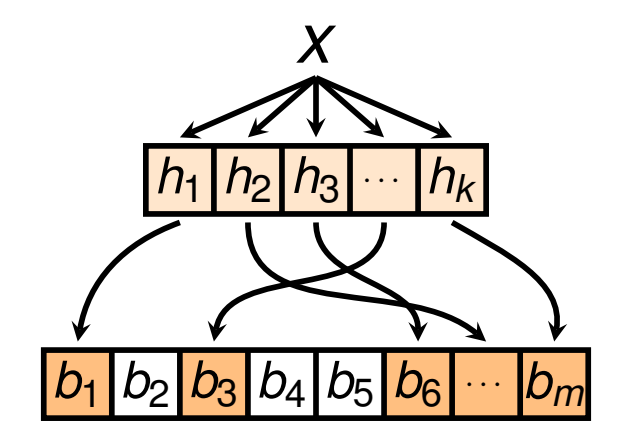

False positives

*y*?

*h*<sup>1</sup> *h*<sup>2</sup> *h*<sup>3</sup> . . . *h<sup>k</sup>*

*b*<sup>1</sup> *b*<sup>2</sup> *b*<sup>3</sup> *b*<sup>4</sup> *b*<sup>5</sup> *b*<sup>6</sup> . . . *b<sup>m</sup>*

False positives

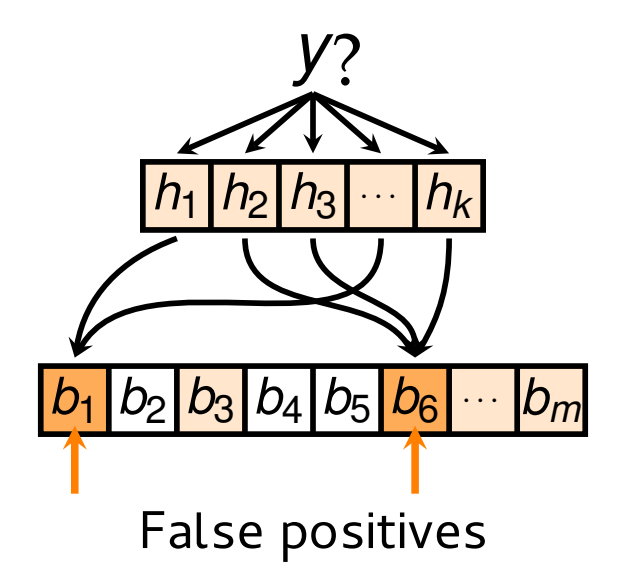

$$
X_1\cdots X_n
$$

$$
h_1\big|h_2\big|h_3\big|\cdots\big|h_k\big|
$$

$$
|b_1|b_2|b_3|b_4|b_5|b_6|\cdots|b_m
$$

$$
X_1\cdots X_n
$$

$$
h_1\big|h_2\big|h_3\big|\cdots\big|h_k\big|
$$

$$
\frac{b_1 | b_2 | b_3 | b_4 | b_5 | b_6 | \cdots | b_m}{\text{Bloom's Analysis}}
$$

*x*1 . . . *x<sup>n</sup> h*<sup>1</sup> *h*<sup>2</sup> *h*<sup>3</sup>  $|\cdots| h_k|$ 

*b*<sup>1</sup> *b*<sup>2</sup> *b*<sup>3</sup> *b*<sup>4</sup> *b*<sup>5</sup> *b*<sup>6</sup> . . . *b<sup>m</sup>*

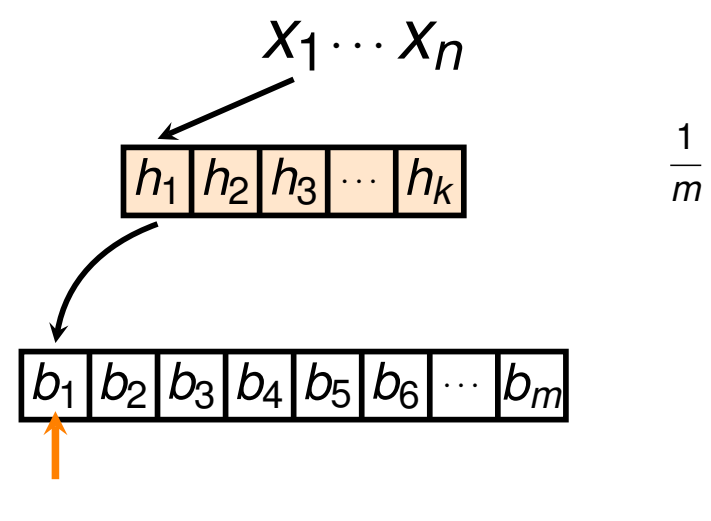

Bloom's Analysis

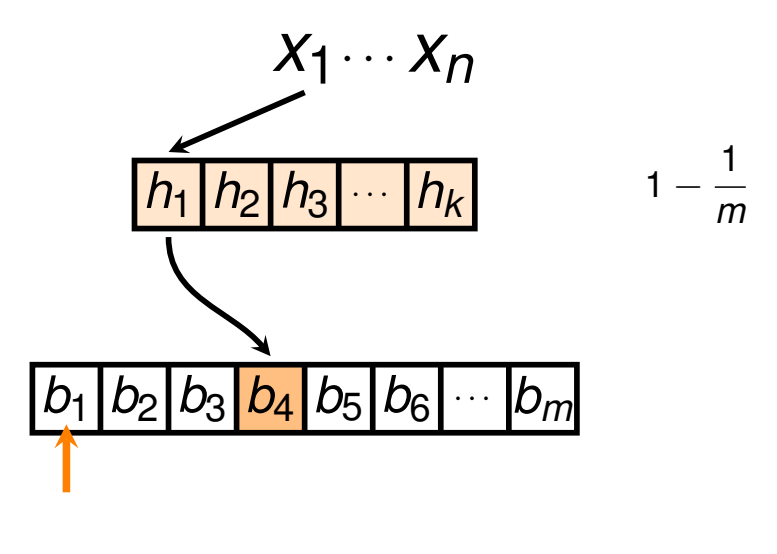

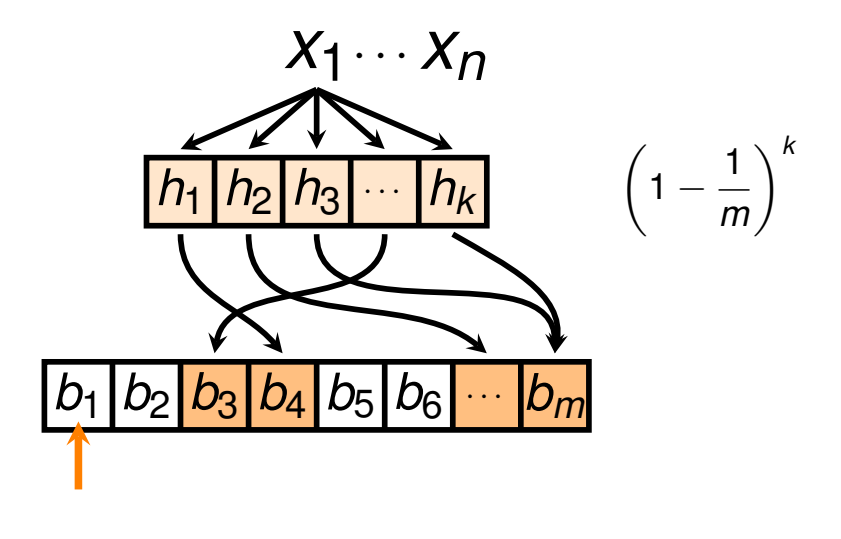
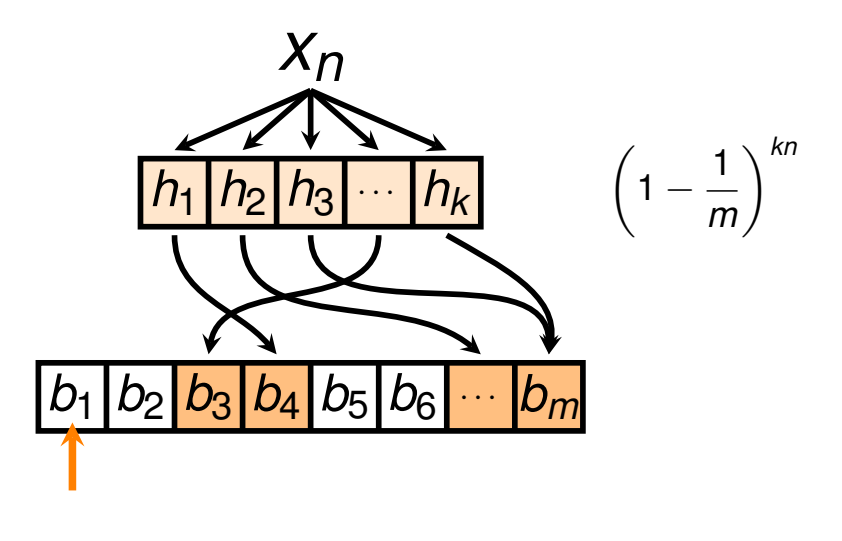

$$
\boxed{h_1 \mid h_2 \mid h_3 \mid \cdots \mid h_k} \qquad \qquad 1 - \left(1 - \frac{1}{m}\right)^{kn}
$$

*b*<sup>1</sup> *b*<sup>2</sup> *b*<sup>3</sup> *b*<sup>4</sup> *b*<sup>5</sup> *b*<sup>6</sup> . . . *b<sup>m</sup>*

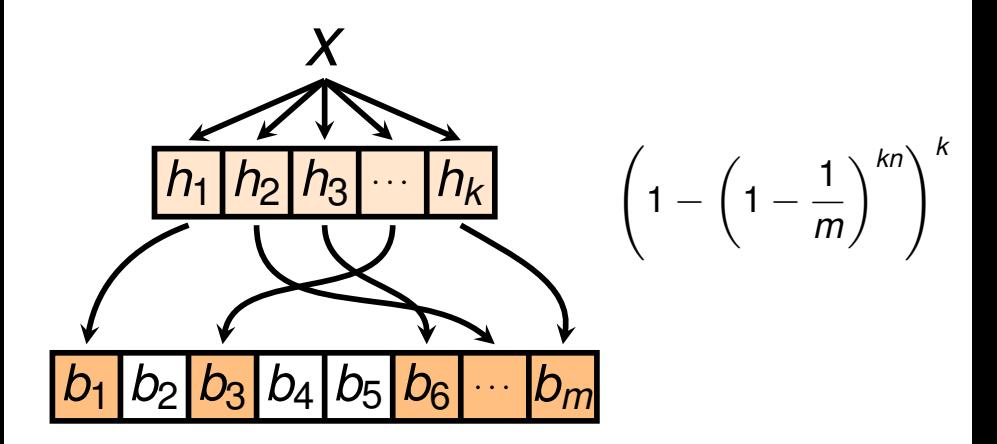

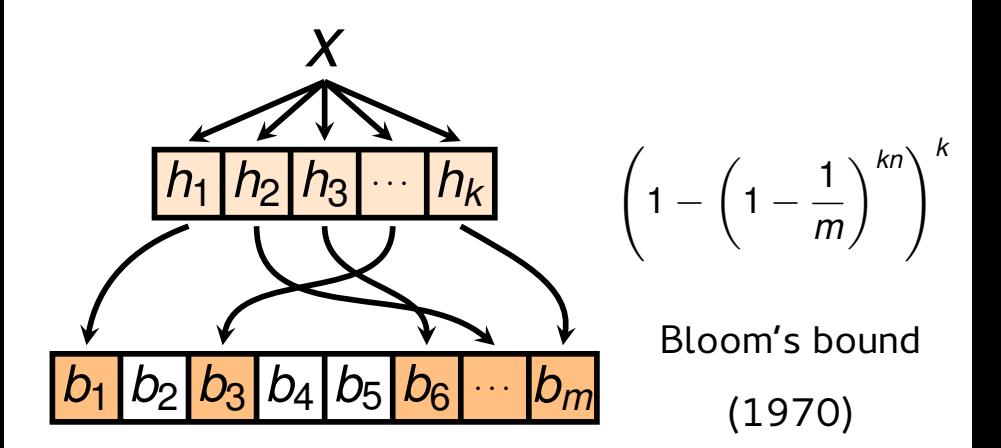

Space/Time Trade-offs in Hash Coding with **Allowable Errors** 

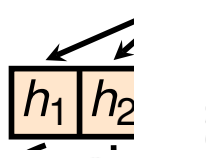

**BURTON H. BLOOM** .<br>Ilmner Falle Mace  $\left\langle k\right\rangle ^{kn}$ 

Let  $\phi''$  represent the expected proportion of bits in the hash area of  $N''$  bits still set to 0 after *n* messages have been hash stored, where  $d$  is the number of distinct bits set to  $\bigcup_{n=1}^{\infty}$ 

$$
b_1 \qquad \phi'' = (1 - d/N'')^n. \qquad (16)
$$

 $d$  bits tested are 1's. The expected fraction of test messages, not in  $M$ , which result in such errors is then

$$
P'' = (1 - \phi'')^{d}.
$$
 (17)

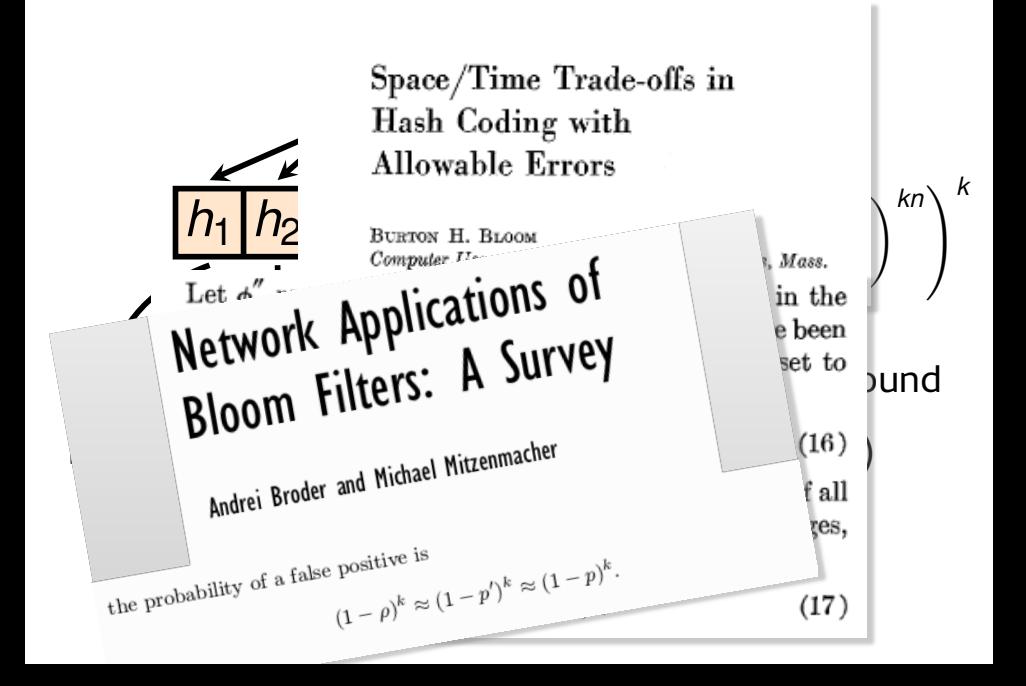

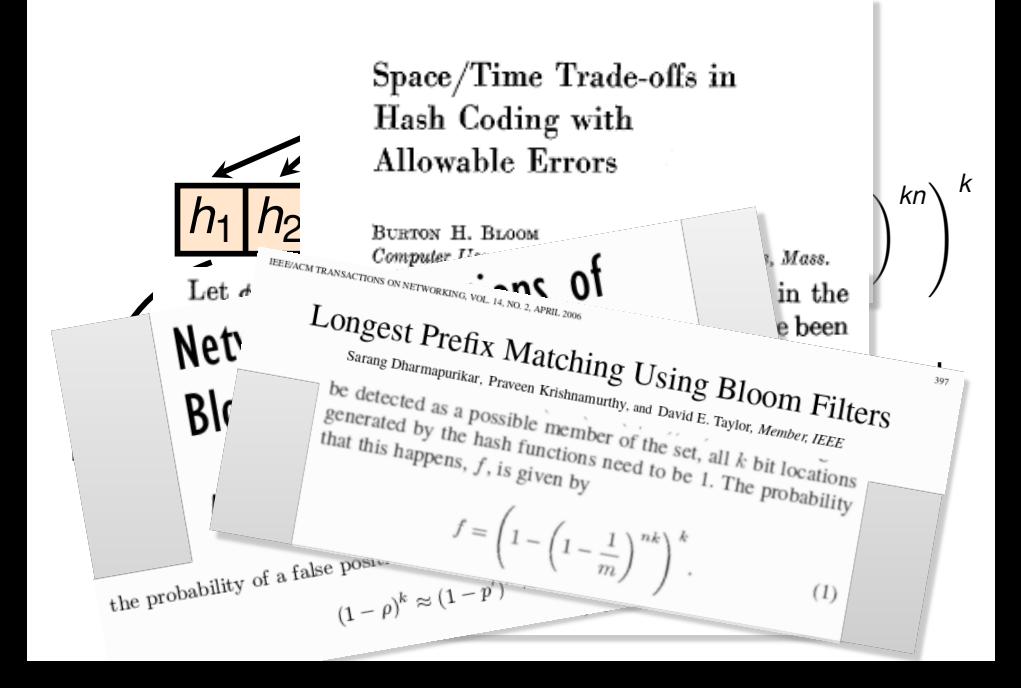

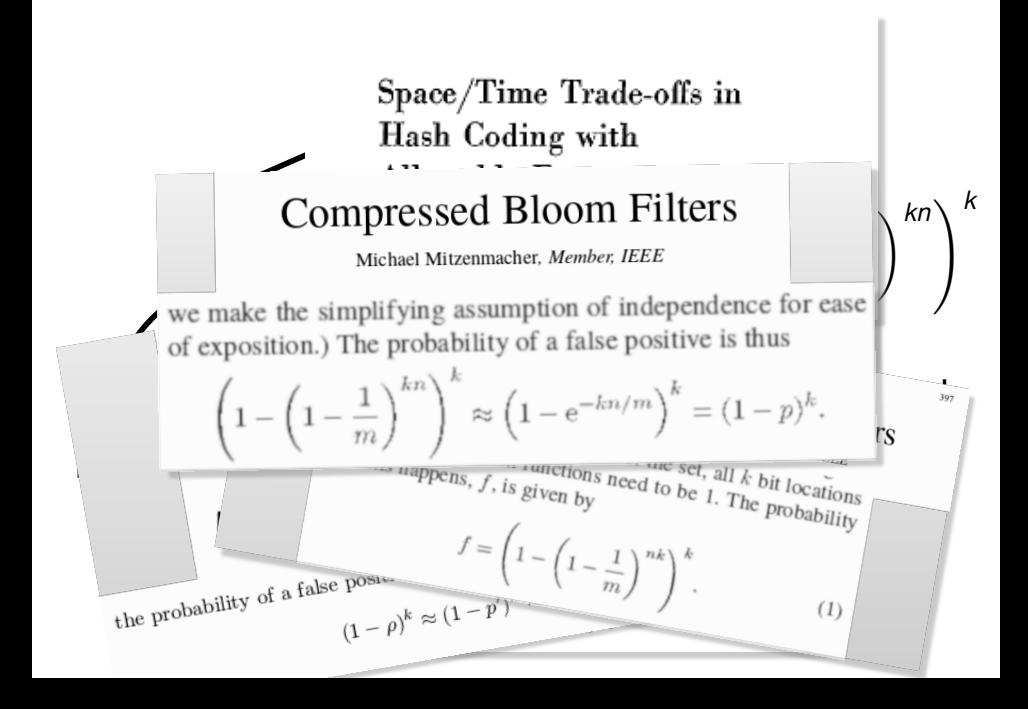

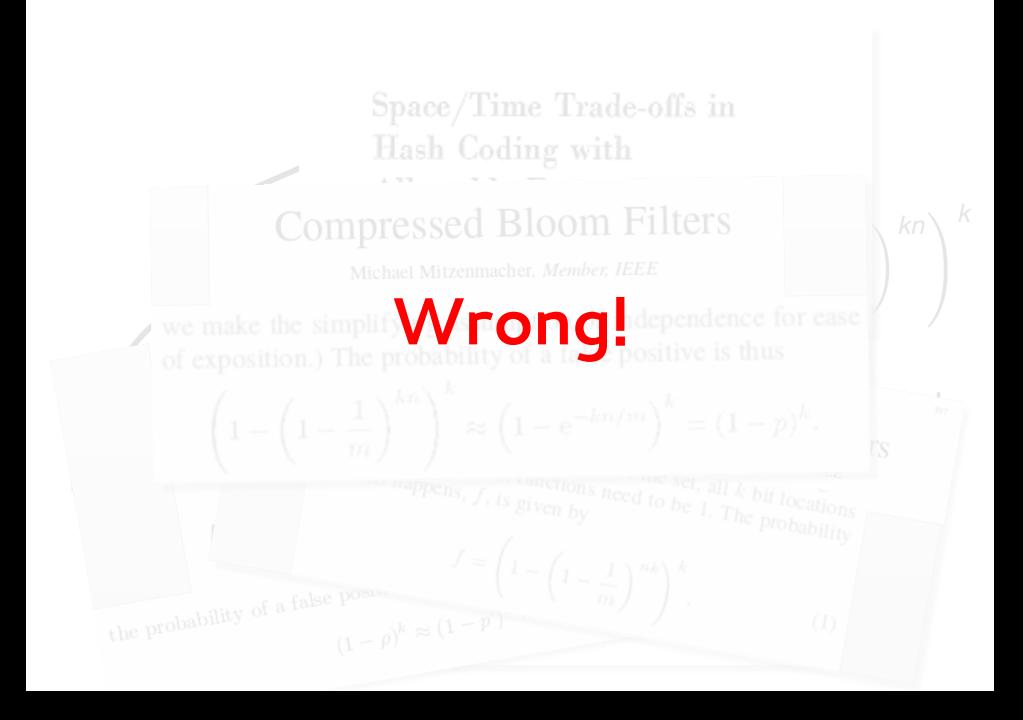

#### Space/Time Trade-offs in **In 2008:**Hash Coding with 0N THE FALSE-POSITIVE RATE OF BLOOM FILTERS Anil Maheshwari Pat Morin Proseniit Bose Hua Guo Evangelos Kranakis Jason Morrison Michiel Smid Yihui Tang School of Computer Science Carleton University  $\begin{array}{ccc}\n\textbf{e} & \textbf{e} & \textbf{e} & \textbf{e} & \textbf{e} \\
\hline\n\textbf{e} & \textbf{e} & \textbf{e} & \textbf{e} & \textbf{e} & \textbf{e} \\
\hline\n\textbf{e} & \textbf{e} & \textbf{e} & \textbf{e} & \textbf{e} & \textbf{e} \\
\hline\n\textbf{e} & \textbf{e} & \textbf{e} & \textbf{e} & \textbf{e} & \textbf{e} & \textbf{e} \\
\hline\n\textbf{e} & \textbf{e} & \textbf{e} & \textbf{e} &$ *b*<sup>1</sup> *b*<sup>2</sup> *b*<sup>3</sup> *b*<sup>4</sup> *b*<sup>5</sup> *b*<sup>6</sup> . . . *b<sup>m</sup>*

### **In 2008:**

Space/Time Trade-offs in Hash Coding with

### 0N THE FALSE-POSITIVE RATE OF BLOOM FILTERS

Proseniit Bose

Hua Guo Jason Morrison

Evangelos Kranakis Michiel Smid Anil Maheshwari Yihui Tang

Pat Morin

School of Computer Science Carleton University  $\begin{array}{ccc}\n\textbf{e} & \textbf{e} & \textbf{e} & \textbf{e} & \textbf{e} \\
\hline\n\textbf{e} & \textbf{e} & \textbf{e} & \textbf{e} & \textbf{e} & \textbf{e} \\
\hline\n\textbf{e} & \textbf{e} & \textbf{e} & \textbf{e} & \textbf{e} & \textbf{e} \\
\hline\n\textbf{e} & \textbf{e} & \textbf{e} & \textbf{e} & \textbf{e} & \textbf{e} & \textbf{e} \\
\hline\n\textbf{e} & \textbf{e} & \textbf{e} & \textbf{e} &$ 

## *b*<sup>1</sup> *b*<sup>2</sup> *b*<sup>3</sup> *b*<sup>4</sup> *b*<sup>5</sup> *b*<sup>6</sup> . . . *b<sup>m</sup>* (1970) **\*still had errors!**

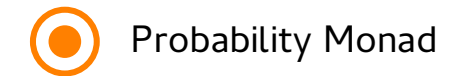

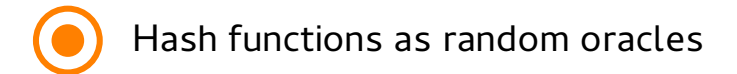

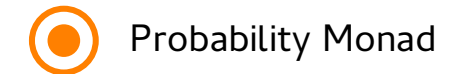

#### dist  $A \rightarrow (A \rightarrow$  dist  $B) \rightarrow$  dist  $B$

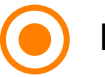

Hash functions as random oracles

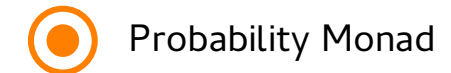

#### dist  $A \rightarrow (A \rightarrow$  dist  $B) \rightarrow$  dist  $B$

#### Hash functions as random oracles

hash :  $B \to H$ ash  $B \to$  dist (Hash  $B*$  seq Int)

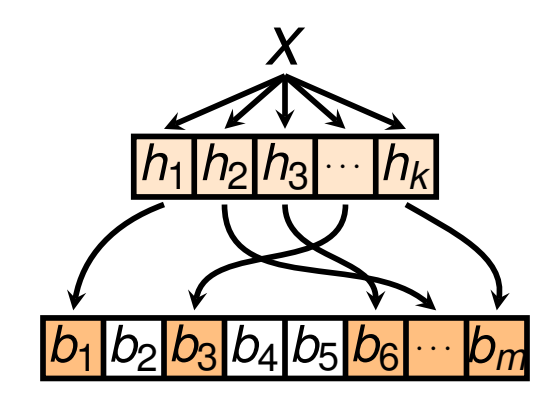

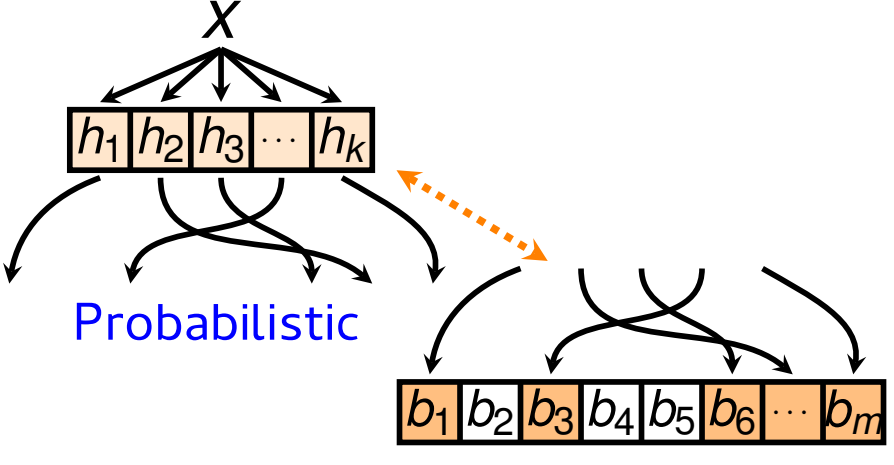

### **Deterministic**

#### **Certified**

#### False positive rate of Bloomfilters:

$$
\frac{1}{m^{k(l+1)}}\sum_{i=1}^m i^k i! \binom{m}{i} \left\{\begin{array}{c} kl \\ i \end{array}\right\}
$$

## Can we generalize BFs?

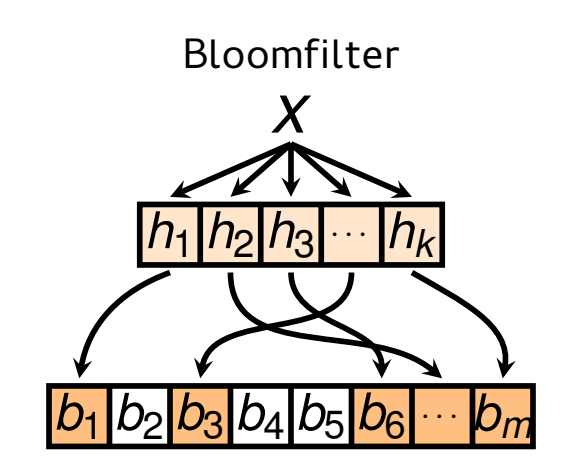

# Can we generalize BFs?

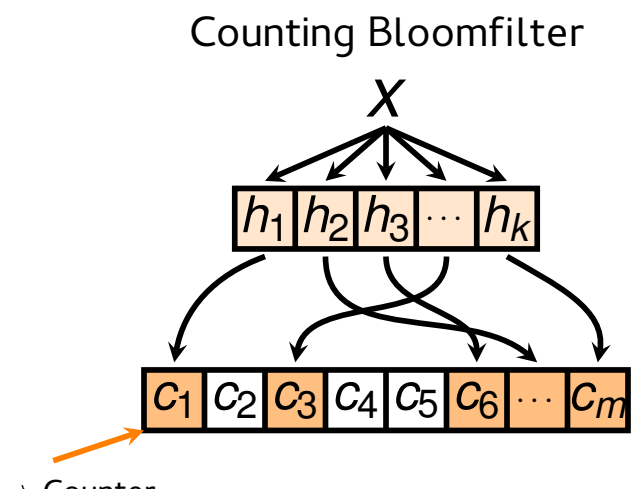

 $Bit \rightarrow$  Counter

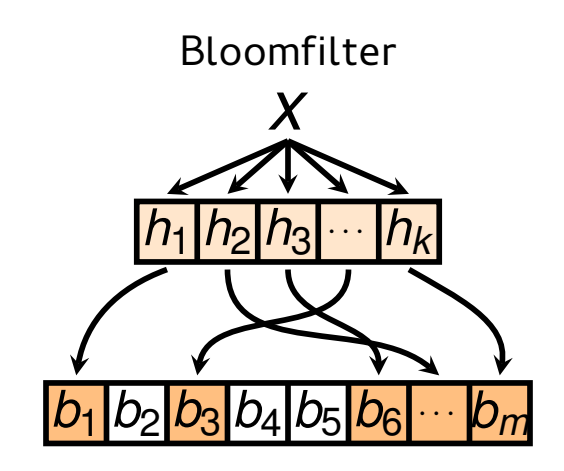

Bloomfilter

#### Counting **Bloomfilters**

Bloomfilter

#### Counting Bloomfilters

#### Bloomfilter

Quotient Filters

Counting **Bloomfilters** 

Bloomfilter

#### Quotient Filters

Counting **Bloomfilters** 

#### Bloomfilter

#### Blocked Quotient Filter

Quotient Filters

Counting Bloomfilters

Bloomfilter **Verification?**

#### Blocked Quotient Filter

### **Verifying AMQs**

Decomposition can be generalized Massive proof reuse Properties for free

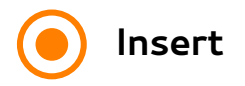

**Query**

$$
h_1\big|h_2\big|h_3\big|h_4\big|h_5\big|
$$

x

$$
C_1 \, C_2 \, C_3 \, C_4 \, C_5 \, C_6 \, C_7 \, C_8
$$

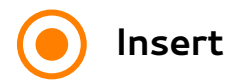

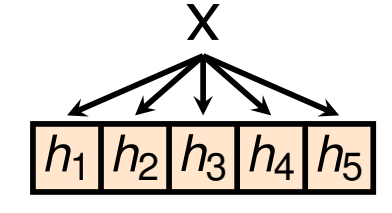

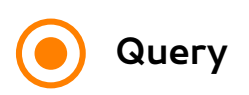

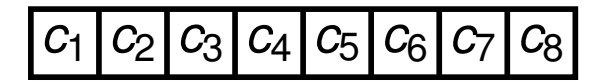

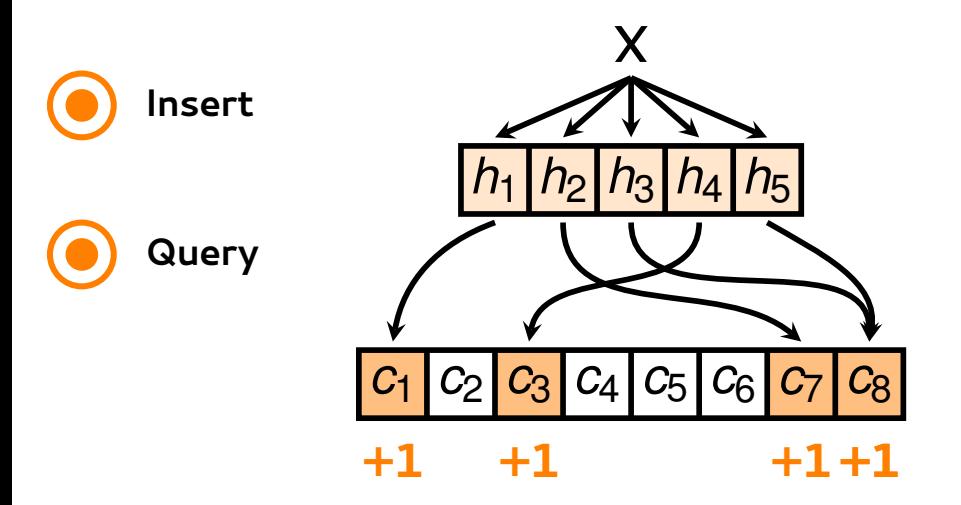

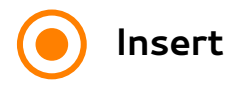

**Query**

$$
h_1\big|h_2\big|h_3\big|h_4\big|h_5\big|
$$

x

*c*<sup>1</sup> *c*<sup>2</sup> *c*<sup>3</sup> *c*<sup>4</sup> *c*<sup>5</sup> *c*<sup>6</sup> *c*<sup>7</sup> *c*<sup>8</sup>

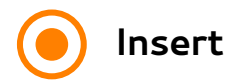

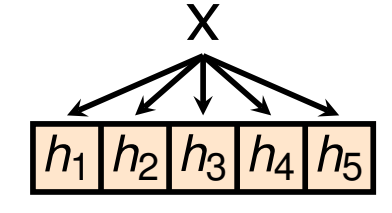

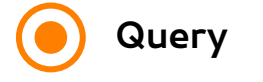

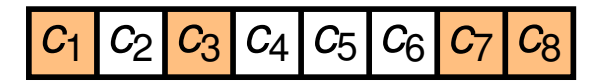

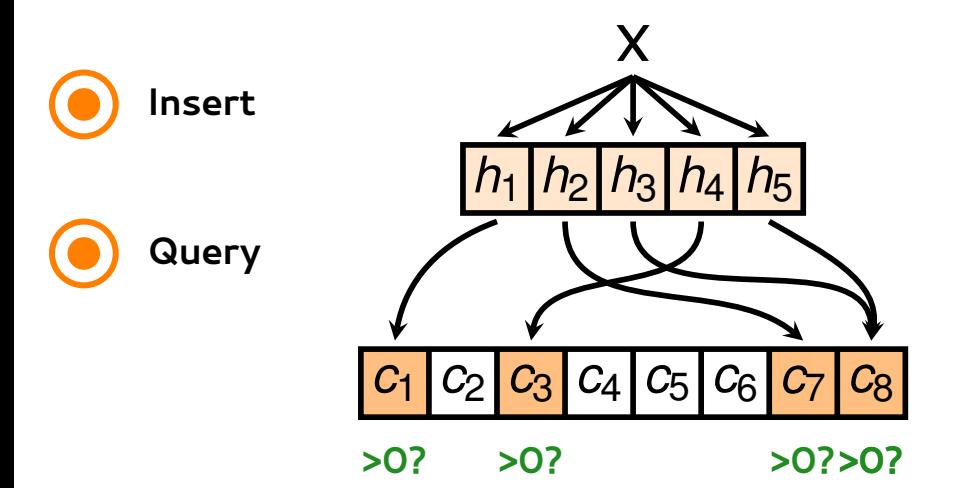

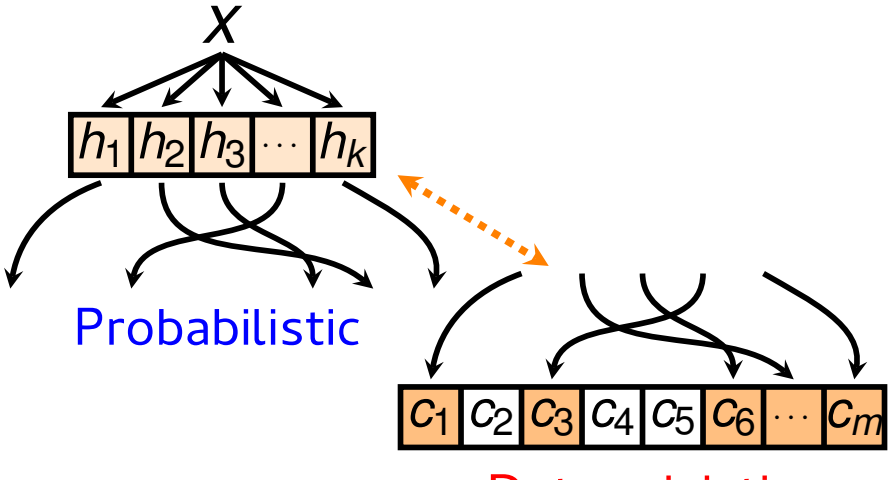

**Deterministic** 

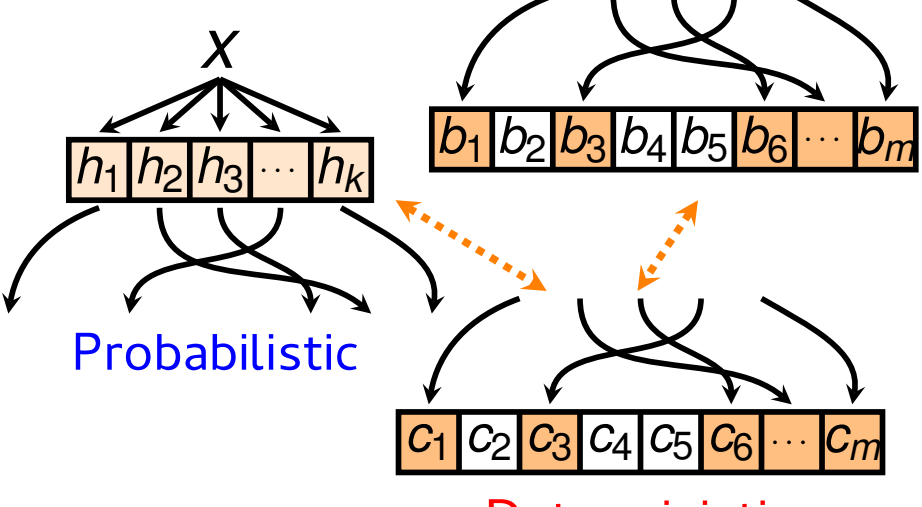

**Deterministic** 

## Verifying AMQs

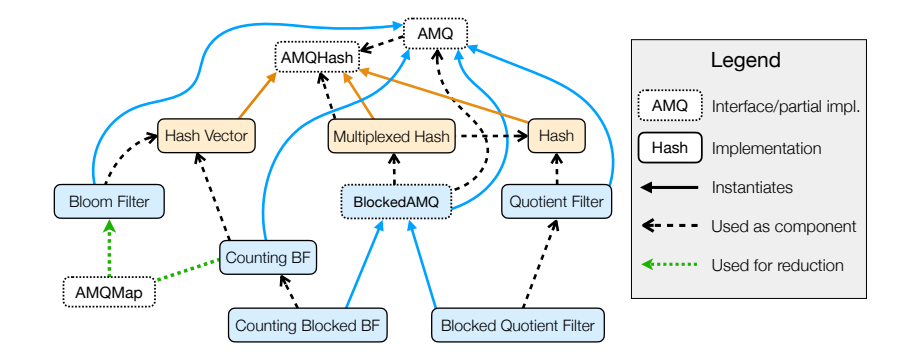
## Future work

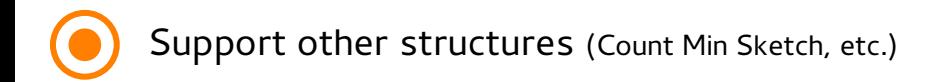

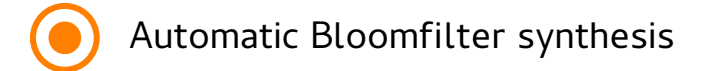

## **The End**